$\blacksquare$  Bundesministerium Bildung, Wissenschaft und Forschung

# **Antwortformate SRDP Angewandte Mathematik (BHS)**

### **Stand: 12. Februar 2019**

### **1. Offenes Antwortformat**

Beim offenen Antwortformat kann die Bearbeitung der Aufgaben je nach Aufgabenstellung auf unterschiedliche Weise erfolgen.

### *Beispiel:*

Die Bergisel-Schanze gilt als ein Wahrzeichen Innsbrucks. Vom östlichen Stadion-Eingang führt ein Aufzug bis zum Schanzenturm.

– Ermitteln Sie, welche Strecke dieser Aufzug zurücklegt, wenn er mit einer mittleren Geschwindigkeit von 7,5 km/h die Besucher/innen in 2 min zum Turm bringt.

### **2. Halboffenes Antwortformat**

Beim halboffenen Antwortformat muss die richtige Antwort in eine vorgegebene Gleichung, Funktion etc. eingesetzt werden.

#### *Beispiel:*

Zur Berechnung der Zeit, die ein "normaler" Wanderer für einen Wanderweg braucht, existieren verschiedene Berechnungsmodelle.

In der Schweiz verwendet man folgende Faustregel: "Im horizontalen Gelände braucht man für einen Kilometer 15 min. Pro 100 m Höhenunterschied rechnet man jeweils 20 min dazu."

– Erstellen Sie eine Formel für die Berechnung der Wanderzeit *t* in Minuten, die von der horizontalen Distanz *D* in Kilometern und dem Höhenunterschied *H* in Metern abhängig ist.

 $t =$ 

## **3. Konstruktionsformat**

Bei diesem Antwortformat ist eine Abbildung, eine Grafik, ein Diagramm etc. vorgegeben. Diese Aufgaben erfordern die Ergänzung von Graphen, Punkten, Vektoren o. Ä. in die vorgegebene Darstellung.

*Beispiel:*

– Skizzieren Sie in die nachstehende Grafik den Verlauf der Exponentialfunktion des Koffeinabbaus für eine Person, die 100 mg Koffein zu sich nimmt und dieses mit einer Halbwertszeit von 6 h abbaut.

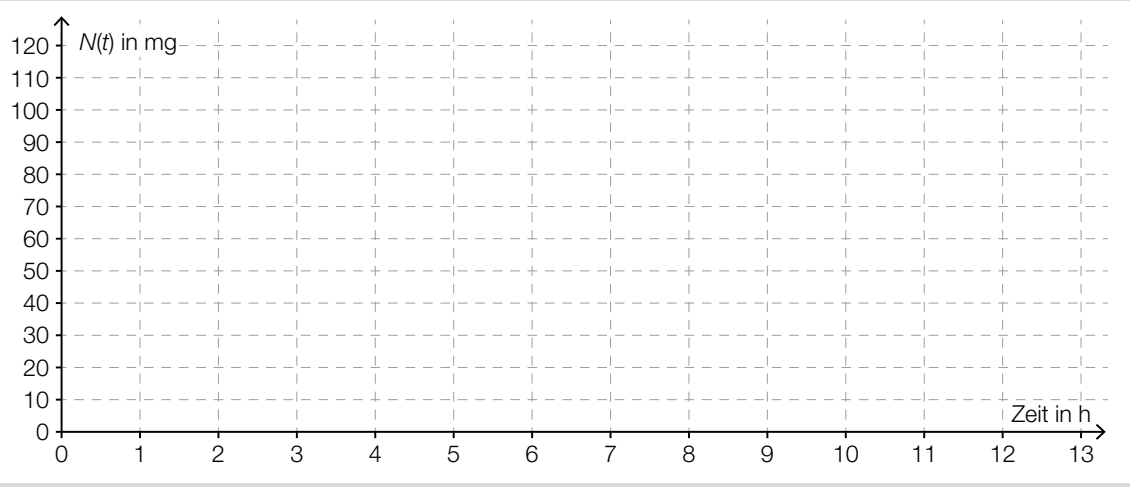

# **4. Multiple-Choice-Antwortformat (1 aus 5)**

Dieses Antwortformat ist durch einen Fragenstamm und fünf Antwortmöglichkeiten gekennzeichnet. Aufgaben werden korrekt bearbeitet, indem ausschließlich die zutreffende Antwortmöglichkeit angekreuzt wird.

Die nachstehende Grafik zeigt das Geschwindigkeit-Zeit-Diagramm eines Autos für die ersten 40 s

#### *Beispiel:*

seiner Fahrt.

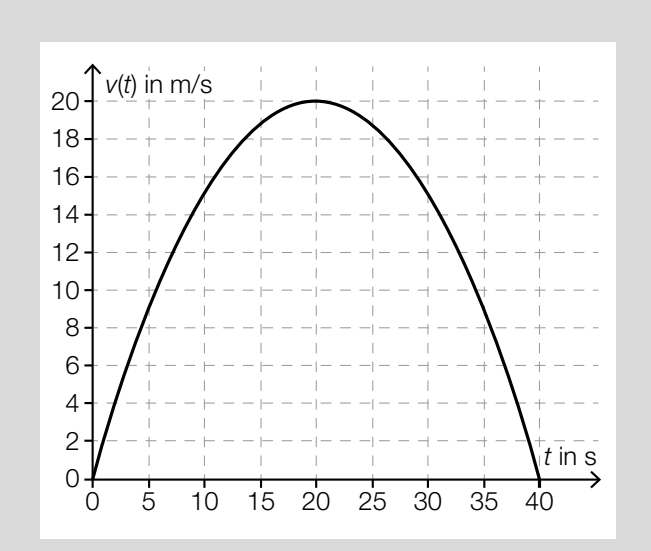

– Kreuzen Sie die zutreffende Aussage an. *[1 aus 5]*

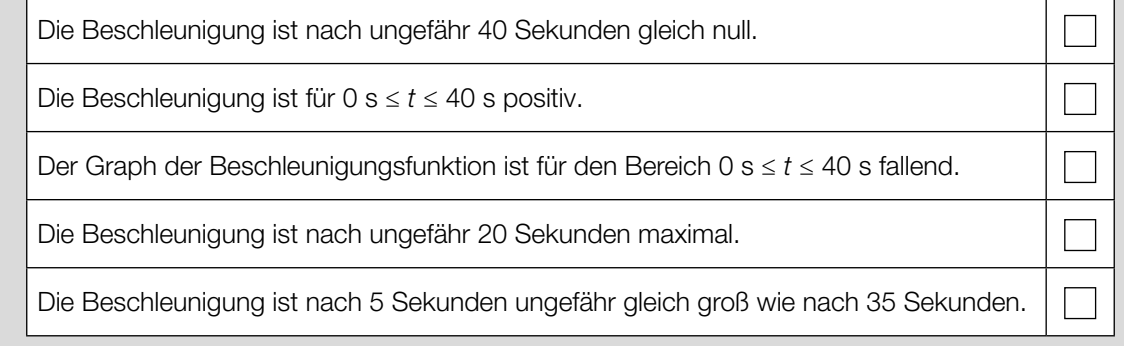

### **5. Lückentext**

Dieses Antwortformat ist durch einen Satz mit zwei Lücken gekennzeichnet, d. h., im Aufgabentext sind zwei Stellen ausgewiesen, die ergänzt werden müssen. Für jede Lücke sind je drei Antwortmöglichkeiten vorgegeben. Aufgaben dieses Formats werden korrekt bearbeitet, indem die Lücken durch Ankreuzen der beiden zutreffenden Antwortmöglichkeiten gefüllt werden.

#### *Beispiel:*

In einer bestimmten Wachstumsphase kann man die Abhängigkeit der Anzahl der Bakterien von der Zeit näherungsweise durch eine Exponentialfunktion *B* beschreiben:

 $B(t) = B_0 \cdot e^{\lambda \cdot t}$  mit  $t \ge 0$ 

- *t* ... Zeit in Minuten, *t* = 0 ist Beobachtungsbeginn
- *B*(*t*) ... Anzahl der Bakterien zur Zeit *t*
- $B_0$  ... Anzahl der Bakterien zur Zeit  $t = 0$ ,  $B_0 > 0$
- $\lambda$  ... Konstante,  $\lambda > 0$
- Ergänzen Sie die Textlücken im folgenden Satz durch Ankreuzen des jeweils richtigen Satzteils so, dass eine korrekte Aussage entsteht. *[Lückentext]*

Die Funktion *B* ist  $\overline{0}$ , weil  $\overline{2}$ 

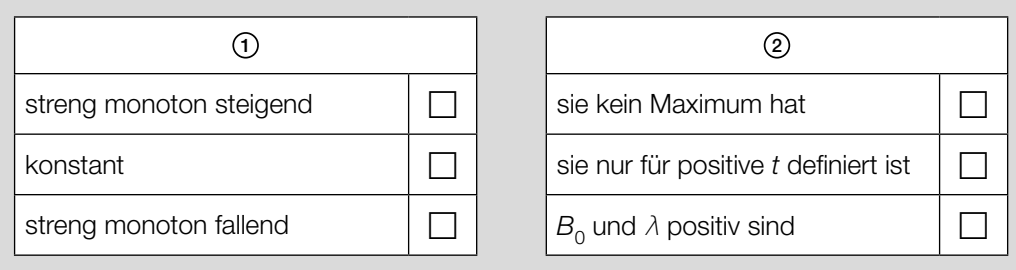

# **6. Zuordnungsformat (2 zu 4)**

Dieses Antwortformat ist durch vier Auswahlmöglichkeiten (z. B. Aussagen, Tabellen, Abbildungen) gekennzeichnet, die den vorgegebenen zwei Antwortmöglichkeiten zugeordnet werden müssen. Aufgaben dieses Formats werden korrekt bearbeitet, indem man den beiden Antwortmöglichkeiten durch Eintragen des entsprechenden Buchstabens (aus A bis D) jeweils die zutreffende Auswahlmöglichkeit zuordnet.

### *Beispiel:*

Eine Gewinnminderung ergibt sich für den Unternehmer durch die Tatsache, dass bei der Produktion erwartungsgemäß fehlerhafte Artikel auftreten.

Der markierte Ast des Baumdiagramms gibt bei Entnahme von 3 Stück aus der Produktion die Wahrscheinlichkeit einer fehlerhaften bzw. fehlerfreien Produktionsreihe wieder.

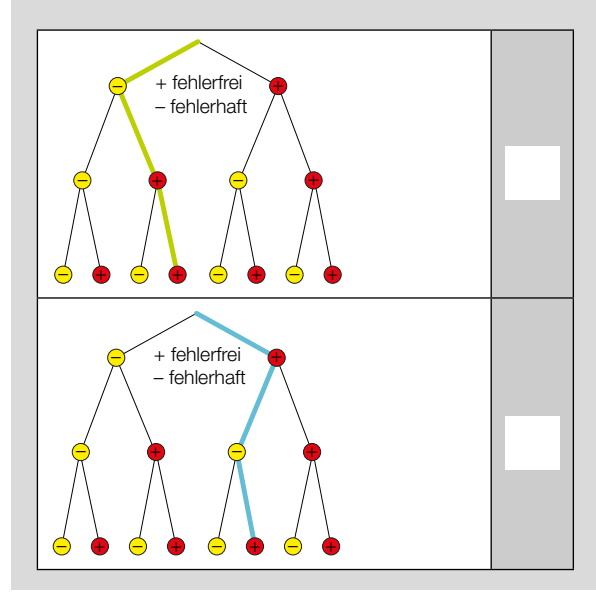

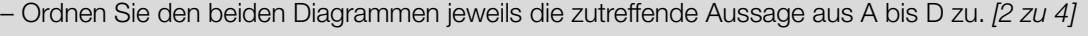

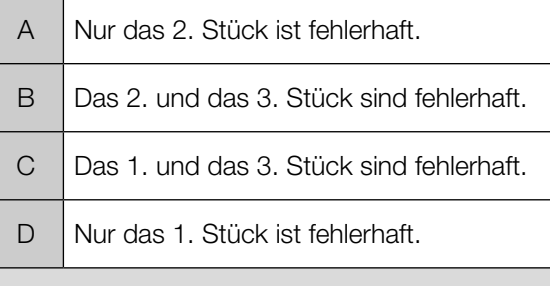